# Lean Requirements Planning: MRP Weekly

A New Way to Approach Planning-Focused Manufacturing

John Grindley
Senior Business Consultant

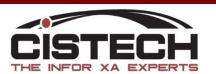

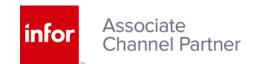

Who uses this Tool?

- Planners/Schedulers
- Supervisors
- Operations Managers
- Buyers

Why Do they use it?

- Scheduling and Priority
   Setting
- Production Status
- Immediate Shortages
- Production Meetings
- Communication to the Shop Floor

Functionality

- Automatic Schedule by Promise Date, Request date, or Mfg. Due Date
- Shortage Checking
- Release Electronic Pick
- Priority Setting
- Create Workorders
- Create Purchase Orders
- Categorized Source of Demand
- Real-time Comments
- Save Views
- On Line Tailoring/Security

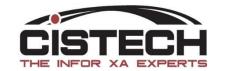

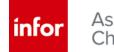

## **SELECTION**

- Planner
- Buyer
- Item Number
- Item Class
- Vendor
- Mfg. order
- Workcenter Department
- Workcenter Group
- Business Unit

#### **ORDER SELECTION**

- ALL
- Orders With Shortages
- Orders Without Shortages
- Partially Picked

- Start Date
- Due Date
- Sales Order Promise Date
- Sales Order Mfg. Due Date
- Sales Order Request Date

## DATE CUTOFF

- Start Date
- Due Date
- Sales Order Promise Date
- Sales Order Mfg. Due Date

**SORT** 

- Item Number
- Order Number
- Item Description
- Request Date

#### **VALUES**

- MRP
- CURRENT

## PAGE LAYOUT

- Standard
- Sortable
- Exportable

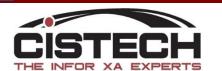

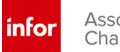

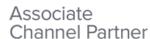

## Lean Requirements Planning

## Select View:

CRANKSHAFT BU
CRANKSHAFT O/O
Heat Treat
Housing MO's only
Housings Business
Hsgs M-Plans W/O sht
Multiple Planners
OSV W/C
Planner 63031 O/O
Planner 63173
Purchased items A
Purchased Items
Valves Business Unit

Vendor 103070

## **GRINDLEY, JOHN**

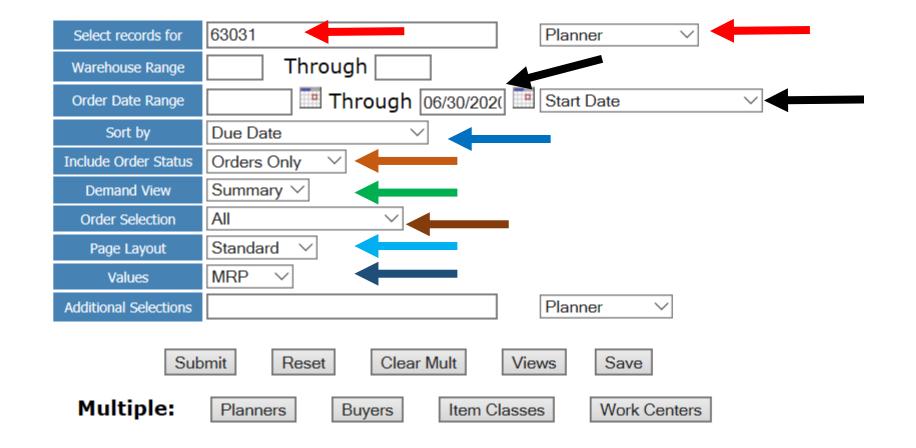

26 Reloading

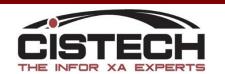

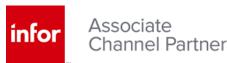

## Planner Inquiry

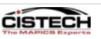

#### **GRINDLEY, JOHN**

Lean Requirements Planning

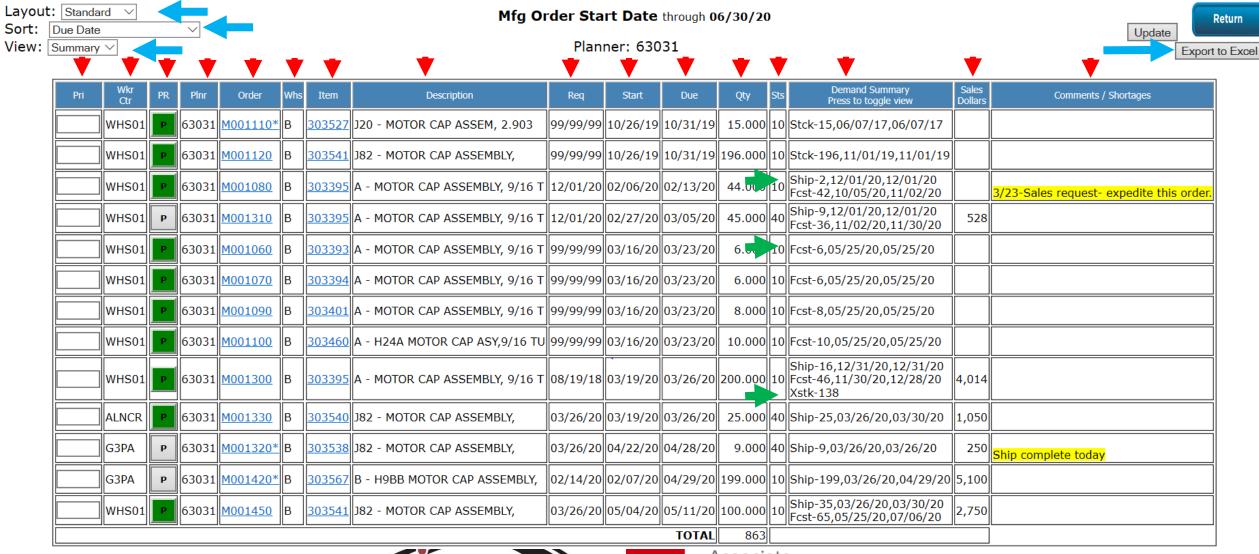

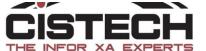

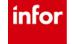

## Planner Inquiry- Detail View

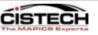

#### **GRINDLEY, JOHN**

### Lean Requirements Planning

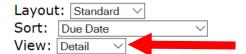

#### Mfg Order Start Date through 06/30/20

Planner: 63031

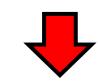

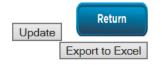

| Pri | Wkr<br>Ctr | PR | Plnr  | Order    | Whs | Item          | Description                       | Req      | Start    | Due      | Qty S     | Demand Detail Press to toggle view                                                                                                    | Sales<br>Dollars | Comments / Shortages |
|-----|------------|----|-------|----------|-----|---------------|-----------------------------------|----------|----------|----------|-----------|----------------------------------------------------------------------------------------------------|------------------|----------------------|
|     | WHS01      | Р  | 63031 | M001110* | В   | <u>303527</u> | J20 - MOTOR CAP ASSEM, 2.903      | 99/99/99 | 10/26/19 | 10/31/19 | 15.000 1  | 0 <u>S236306</u> , <u>760034</u> , 15, 06/07/17, 06/07/17                                                                                                    |                  |                      |
|     | WHS01      | Р  | 63031 | M001120  | В   | 303541        | J82 - MOTOR CAP ASSEMBLY,         | 99/99/99 | 10/26/19 | 10/31/19 | 196.000 1 | 0 <u>M000820, 780023-2020-20,</u> 196, 10/09/19, 11/01/19                                                                                                    |                  | Stock Order          |
|     | WHS01      | Р  | 63031 | M001080  | В   | 303395        | A - MOTOR CAP ASSEMBLY, 9/16      | 12/01/20 | 02/06/20 | 02/13/20 | 44.000    | P REQMT, 303395, 42, 10/05/20, 10/05/20<br>65626-YORK 725211-1100-00, 2, 10/30/20, 12/01/20                                                                                                    |                  |                      |
|     | WHS01      | Р  | 63031 | M001310  | В   | 303395        | A - MOTOR CAP ASSEMBLY, 9/16<br>T | 12/01/20 | 02/27/20 | 03/05/20 | 45.000 4  | P REQMT, 303395, 36, 11/02/20, 11/02/20<br>45818-DUAL 704307-4000-00, 1, 11/17/20, 12/01/20<br>45818-DUAL 703100-4000-00, 1, 11/17/20, 12/01/20<br>45818-DUAL 704312-4000-00, 1, 11/17/20, 12/01/20<br>45818-DUAL 703374-4000-00, 1, 11/17/20, 12/01/20<br>45818-DUAL 704331-4000-00, 1, 11/17/20, 12/01/20<br>45818-DUAL 704314-4000-00, 1, 11/17/20, 12/01/20<br>45818-DUAL 704314-200-00, 1, 11/17/20, 12/01/20<br>65164-TAYLO 705174-2110-20, 1, 11/17/20, 12/01/20<br>78257-AREA 705172-2110-10, 1, 11/17/20, 12/01/20<br>84914-C.R.C 705172-2130-10, 1, 11/17/20, 12/01/20 | 528              | SALES<br>ORDERS      |
|     | WHS01      | Р  | 63031 | M001060  | В   | 303393        | A - MOTOR CAP ASSEMBLY, 9/16<br>T | 99/99/99 | 03/16/20 | 03/23/20 | 6.000 1   | 0 P REQMT, <u>303393</u> , 6, 05/25/20, 05/25/20                                                                                                    |                  |                      |
|     | WHS01      | Р  | 63031 | M001070  | В   | 303394        | A - MOTOR CAP ASSEMBLY, 9/16<br>T | 99/99/99 | 03/16/20 | 03/23/20 | 6.000 1   | 0 P REQMT, <u>303394</u> , 6, 05/25/20, 05/25/20                                                                                                    |                  | FORECAST             |
|     | WHS01      | Р  | 63031 | M001090  | В   | 303401        | A - MOTOR CAP ASSEMBLY, 9/16<br>T | 99/99/99 | 03/16/20 | 03/23/20 | 8.000     | 0 P REQMT, <u>303401</u> , 8, 05/25/20, 05/25/20                                                                                                    |                  | FORECASI             |
|     | WHS01      | Р  | 63031 | M001100  | В   | <u>303460</u> | A - H24A MOTOR CAP ASY,9/16<br>TU | 99/99/99 | 03/16/20 | 03/23/20 | 10.000 1  | 0 P REQMT, <u>303460</u> , 10, 05/25/20, 05/25/20                                                                                                    |                  |                      |
|     | WHS01      | Р  | 63031 | M001300  | В   | 303395        | A - MOTOR CAP ASSEMBLY, 9/16<br>T | 08/19/18 | 03/19/20 | 03/26/20 |           | 12/31/20<br>  Xstk-138                                                                                                    | 4,014            |                      |
|     | ALNCR      | Р  | 63031 | M001330  | В   | 303540        | J82 - MOTOR CAP ASSEMBLY,         | 03/26/20 | 03/19/20 | 03/26/20 | 25.000 4  | <u>80073</u> -CARRI <u>303340,</u> 4, 03/30/20, 03/30/20                                                                                                    | 1,050            |                      |
|     |            |    |       |          |     |               | CICI                              |          | 7        | П        | ntor      | Stock Order   Stock Order   Stock Order                                                                                                    |                  |                      |

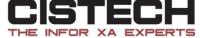

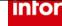

## Planner Inquiry- Sort by Sales Order Earliest Promise Date

GRINDLEY, JOHN

Layout: Standard V

Mfg Order Start Date through 06/30/20

Lea

Sort: SO Earliest Promise Date View: Detail

Planuer: 63031

| Pri | Wkr<br>Ctr | PR | Pinr  | Order          | Whs | Item          | Description                 | Req          | Promise  | MFG      | Qty     | Sts | Demand Detail<br>Press to toggle view                                                                                                    | Sales<br>Dollars | Comments / Shortages                     |
|-----|------------|----|-------|----------------|-----|---------------|-----------------------------|--------------|----------|----------|---------|-----|----------------------------------------------------------------------------------------------------|------------------|------------------------------------------|
|     | G3PA       | P  | 63031 | M001320*       | В   | 303538        | J82 - MOTOR CAP ASSEMBLY,   | 03/26/20     | 03/26/20 | 03/26/20 | 9.000   | 40  | 86073-AIRE <u>303538</u> , 9, 03/26/20, 03/26/20                                                                                                    | 250              | Ship complete today                      |
|     | ALNCR      | Р  | 63031 | M001330        | В   | 303540        | J82 - MOTOR CAP ASSEMBLY,   | 03/26/20     | 03/26/20 | 03/26/20 | 25.000  | 40  | 86073-AIRE <u>303540</u> , 21, 03/26/20, 03/26/20<br>86075-CARRI <u>303540</u> , 4, 03/30/20, 03/30/20                                                                                                    | 1,050            |                                          |
|     | WHS01      | Р  | 63031 | M001450        | В   | 303541        | J82 - MOTOR CAP ASSEMBLY,   |              |          |          |         | 10  | 86073-AIRE 303541, 10, 03/26/20, 03/26/20                                                                                                    | 2,750            |                                          |
|     | G3PA       | P  | 63031 | M001420*       | В   | 303567        | B - H9BB MOTOR CAP ASSEMBI  | LY, 02/14/20 | 03/26/20 | 03/26/20 | 199.000 |     | 86075-CARRI <u>303567</u> , 9, 03/26/20, 03/26/20<br>86072-AIRE <u>303567</u> , 190, 04/29/20, 04/29/20                                                                                                    | 5,100            |                                          |
|     | WHS01      | Р  | 63031 | M001080        | В   | 303395        | A - MOTOR CAP ASSEMBLY, 9/1 | 6 T 12/01/20 | 12/01/20 | 12/01/20 | 44.000  | 10  | P REQMT, <u>303395</u> , 42, 10/05/20, 10/05/20<br><u>65626</u> -YORK <u>725211-1100-00</u> , 2, 10/30/20, 12/01/20                                                                                                    |                  | 3/23-Sales request- expedite this order. |
|     | WHS01      | Р  | 63031 | <u>M001310</u> |     |               | A - MOTOR CAP ASSEMBLY, 9/1 |              |          |          |         | 40  | P REQMT, 303395, 36, 11/02/20, 11/02/20<br>45818-DUAL 704307-4000-00, 1, 11/17/20, 12/01/20<br>45818-DUAL 703100-4000-00, 1, 11/17/20, 12/01/20<br>45818-DUAL 704312-4000-00, 1, 11/17/20, 12/01/20<br>45818-DUAL 703374-4000-00, 1, 11/17/20, 12/01/20<br>45818-DUAL 704331-4000-00, 1, 11/17/20, 12/01/20<br>45818-DUAL 704331-4000-00, 1, 11/17/20, 12/01/20<br>45818-DUAL 704314-4000-00, 1, 11/17/20, 12/01/20<br>65164-TAYLO 705174-2110-20, 1, 11/17/20, 12/01/20<br>78257-AREA 705172-2110-10, 1, 11/17/20, 12/01/20<br>84914-C.R.C 705172-2130-10, 1, 11/17/20, 12/01/20 | 528              |                                          |
|     | WHS01      | Р  | 63031 | M001300        | В   | <u>303395</u> | A - MOTOR CAP ASSEMBLY, 9/1 | 6 T 08/19/18 | 12/31/20 | 12/31/20 | 200.000 | 10  | P REQMT, <u>303395</u> , 46, 11/30/20, 11/30/20<br><u>86012</u> -THERM <u>702746-2120-10</u> , 16, 12/17/20, 12/31/20<br>Xstk-138                                                                                                    | 4,014            |                                          |
|     | WHS01      | Р  | 63031 | M001060        | В   | 303393        | A - MOTOR CAP ASSEMBLY, 9/1 | 6 T 99/99/99 | 99/99/99 | 99/99/99 | 6.000   | 10  | P REQMT, <u>303393</u> , 6, 05/25/20, 05/25/20                                                                                                    |                  |                                          |
|     | WHS01      | Р  | 63031 | M001070        | В   | 303394        | A - MOTOR CAP ASSEMBLY, 9/1 | 6 T 99/99/99 | 99/99/99 | 99/99/99 | 6.000   | 10  | P REQMT, <u>303394</u> , 6, 05/25/20, 05/25/20                                                                                                    |                  |                                          |
|     | WHS01      | Р  | 6:    | No S           | al  | es C          | order Assembly, 9/1         | 6 T 99/99/99 | 99/99/99 | 99/99/99 | 8.000   | 10  | P REQMT, <u>303401</u> , 8, 05/25/20, 05/25/20                                                                                                    |                  |                                          |
|     | WHS01      | Р  | 6:    | Req            | ui  | rem           | ents CAP ASY,9 (16          | TU 99/99/99  | 99/99/99 | 99/99/99 | 10.000  | 10  | P REQMT, <u>303460</u> , 10, 05/25/20, 05/25/20                                                                                                    |                  |                                          |
|     | WHS01      | р  | 63031 | M001110*       | В   | 303527        | J20 - MOTOR CAP ASSEM, 2 90 | 3 99/99/99   | 99/99/99 | 99/99/99 | 15.000  | 10  | <u>\$236306, 760034,</u> 15, 06/07/17, 06/07/17                                                                                                    |                  |                                          |
|     | WHS01      | Р  | 63031 | M001120        | В   | 303541        | J82 - MOTOR CAP ASSEMBL     | 99/99/99     | 99/99/99 | 99/99/99 | 196.000 | 10  | M000820, 780023-2020-20, 196, 10/09/19, 11/01/19                                                                                                    |                  |                                          |
|     |            |    |       |                |     |               |                             |              |          | TOTAL    | 863     |     |                                                                                                    |                  |                                          |

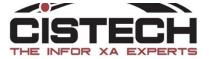

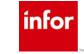

## Planner Inquiry – Sort by Sales Order Earliest Request Date

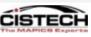

#### **GRINDLEY, JOHN**

### Lean Requirements Planning

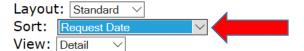

#### Mfg Order Start Date through 06/30/20

1

Planner: 63031

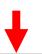

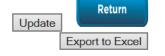

| Pri | Wkr<br>Ctr | PR | Plnr  | Order    | Whs | Item          | Description                       | Req      | Promise MFG                            |          | Qty     | Sts  | Demand Detail<br>Press to toggle view                                                                                                    | Sales<br>Dollars | Comments / Shortages                     |
|-----|------------|----|-------|----------|-----|---------------|-----------------------------------|----------|----------------------------------------|----------|---------|------|----------------------------------------------------------------------------------------------------|------------------|------------------------------------------|
|     | WHS01      | Р  | 63031 | M001300  | В   | 303395        | A - MOTOR CAP ASSEMBLY, 9/16<br>T | 08/19/18 | 12/31/20                               | 12/31/20 | 200.000 | 10   | P REQMT, <u>303395</u> , 46, 11/30/20, 11/30/20<br><u>86012</u> -THERM <u>702746-2120-10</u> , 16, 12/17/20,<br>12/31/20<br>Xstk-138                                                                                                    | 4,014            |                                          |
|     | G3PA       | Р  | 63031 | M001420* | В   | <u>303567</u> | B - H9BB MOTOR CAP ASSEMBLY,      | 02/14/20 | 03/26/20                               | 03/26/20 | 199.000 | 10   | 86075-CARRI <u>303567</u> , 9, 03/26/20, 03/26/20<br>86072-AIRE <u>303567</u> , 190, 04/29/20, 04/29/20                                                                                                    | 5,100            |                                          |
|     | G3PA       | Р  | 63031 | M001320* | В   | <u>303538</u> | J82 - MOTOR CAP ASSEMBLY,         | 03/26/20 | 03/26/20                               | 03/26/20 | 9.000   | 40   | 86073-AIRE 303538, 9, 03/26/20, 03/26/20                                                                                                    | 250              | Ship complete today                      |
|     | ALNCR      | Р  | 63031 | M001330  | В   | <u>303540</u> | J82 - MOTOR CAP ASSEMBLY,         | 03/26/20 | 03/26/20                               | 03/26/20 | 25.000  | 40   | 86073-AIRE 303540, 21, 03/26/20, 03/26/20<br>86075-CARRI 303540, 4, 03/30/20, 03/30/20                                                                                                    | 1,050            |                                          |
|     | WHS01      | Р  | 63031 | M001450  | В   | 303541        | J82 - MOTOR CAP ASSEMBLY,         | 03/26/20 | 03/26/20                               | 03/26/20 | 100.000 | 10   | 86073-AIRE 303541, 10, 03/26/20, 03/26/20<br>86074-ALESS 303541, 25, 03/30/20, 03/30/20<br>P REQMT, 303541, 65, 05/25/20, 05/25/20                                                                                                    | 2,750            |                                          |
|     | WHS01      | Р  | 63031 | M001080  | В   | 303395        | A - MOTOR CAP ASSEMBLY, 9/16<br>T | 12/01/20 | 12/01/20                               | 12/01/20 | 44.000  | 10   | P REQMT, 303395, 42, 10/05/20, 10/05/20<br>65626-YORK 725211-1100-00, 2, 10/30/20, 12/01/20                                                                                                    |                  | 3/23-Sales request- expedite this order. |
|     | WHS01      | р  | 63031 | M001310  | В   | <u>303395</u> | A - MOTOR CAP ASSEMBLY, 9/16<br>T | 12/01/20 | 12/01/20                               | 12/01/20 | 45.000  | 40   | P REQMT, 303395, 36, 11/02/20, 11/02/20<br>45818-DUAL 704307-4000-00, 1, 11/17/20, 12/01/20<br>45818-DUAL 703100-4000-00, 1, 11/17/20, 12/01/20<br>45818-DUAL 704312-4000-00, 1, 11/17/20, 12/01/20<br>45818-DUAL 703374-4000-00, 1, 11/17/20, 12/01/20<br>45818-DUAL 704331-4000-00, 1, 11/17/20, 12/01/20<br>45818-DUAL 704331-4000-00, 1, 11/17/20, 12/01/20<br>45818-DUAL 704314-4000-00, 1, 11/17/20, 12/01/20<br>65164-TAYLO 705174-2110-20, 1, 11/17/20, 12/01/20<br>78257-AREA 705172-2110-10, 1, 11/17/20, 12/01/20<br>84914-C.R.C 705172-2130-10, 1, 11/17/20, 12/01/20 | 528              |                                          |
|     | WHS01      | Р  | 63031 | M001060  | В   | <u>303393</u> | A - MOTOR CAP ASSEMBLY, 9/16<br>T | 99/99/99 | 99/99/99                               | 99/99/99 | 6.000   | 10   | P REQMT, <u>303393</u> , 6, 05/25/20, 05/25/20                                                                                                    |                  |                                          |
|     | WHS01      | Р  | 63031 | M001070  | В   | 303394        | A - MOTOR CAP ASSEMBLY, 9/16<br>T | 99/99/99 | 99/99/99                               | 99/99/99 | 6.000   | 10   | P REQMT, <u>303394</u> , 6, 05/25/20, 05/25/20                                                                                                    |                  |                                          |
|     | WHS01      | Р  | 63031 | M001090  | В   | 303401        | A - MOTOR CAP ASSEMBLY, 9/16      | 99/99/99 | لِــــــــــــــــــــــــــــــــــــ | بسنا     | 8.000   | يبال | P REQMT, 303401, 8, 05/25/20, 05/25/20                                                                                                    |                  |                                          |

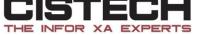

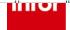

## Planner Inquiry – Sortable Layout

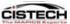

Layout: Sortable

Sort: Request Date

View: Summary V

#### GRINDLEY, JOHN Lean Requirements Planning

Mfg Order Start Date through 06/30/20

Planner: 63031

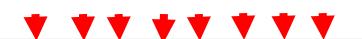

Update

|       |         |    |       |          |     |        |                                   |          |          |          |          |          |         |                                                                       |               |             |         |         | <del>_</del> |         |         |         |          |                                          |
|-------|---------|----|-------|----------|-----|--------|-----------------------------------|----------|----------|----------|----------|----------|---------|-----------------------------------------------------------------------|---------------|-------------|---------|---------|--------------|---------|---------|---------|----------|------------------------------------------|
| Pri 🔽 | Wkr Ctr | PR | Pinr  | Order 🔽  | Whs | Item 🛣 | Description 🔽                     | CO Req   | CO Prm   | CO Mfg   | Start 🔽  | Due 🔽    | Qty 🔽   | St Demand Summary                                                     | Sales Dollars | Ord Opn Hrs | Ord Set | Ord Run | Ord Mach     | Tti Hrs | Tti Set | Tti Run | Ttl Mach | Comments / Shortages                     |
|       | WHS01   | Р  | 63031 | M001300  | В   | 303395 | A - MOTOR CAP ASSEMBLY,<br>9/16 T | 08/19/18 | 12/31/20 | 12/31/20 | 03/19/20 | 03/26/20 | 200.000 | Ship-16,12/31/20,12/31/20<br>10 Fcst-46,11/30/20,12/28/20<br>Xstk-138 |               | 600.00      | 110.00  | 600.00  |              | 600.00  | 110.00  | 600.00  |          |                                          |
|       | G3PA    | Р  | 63031 | M001420* | В   | 303567 | B - H9BB MOTOR CAP<br>ASSEMBLY,   | 02/14/20 | 03/26/20 | 03/26/20 | 02/07/20 | 04/29/20 | 199.000 | 10 Ship-<br>199,03/26/20,04/29/20                                     | 5,100         | 597.00      | 110.00  | 597.00  |              | 597.00  | 110.00  | 597.00  |          |                                          |
|       | G3PA    | Р  | 63031 | M001320* | В   | 303538 | J82 - MOTOR CAP ASSEMBLY,         | 03/26/20 | 03/26/20 | 03/26/20 | 04/22/20 | 04/28/20 | 9.000   | 40 Ship-9,03/26/20,03/26/20                                           | 250           | 18.00       |         | 18.00   |              | 30.00   | 110.00  | 30.00   |          | Ship complete today                      |
|       | ALNCR   | Р  | 63031 | M001330  | В   | 303540 | J82 - MOTOR CAP ASSEMBLY,         | 03/26/20 | 03/26/20 | 03/26/20 | 03/19/20 | 03/26/20 | 25.000  | 40 Ship-25,03/26/20,03/30/20                                          | 1,050         | 75.00       | 3.00    | 75.00   |              | 75.00   | 3.00    | 75.00   |          |                                          |
|       | WHS01   | Р  | 63031 | M001450  | В   | 303541 | J82 - MOTOR CAP ASSEMBLY,         | 03/26/20 | 03/26/20 | 03/26/20 | 05/04/20 | 05/11/20 | 100.000 | 10 Ship-35,03/26/20,03/30/20<br>Fcst-65,05/25/20,07/06/20             | 2,750         | 500.00      | 3.00    | 500.00  | 50.00        | 500.00  | 3.00    | 500.00  | 50.00    |                                          |
|       | WHS01   | Р  | 63031 | M001080  | В   | 303395 | A - MOTOR CAP ASSEMBLY,<br>9/16 T | 12/01/20 | 12/01/20 | 12/01/20 | 02/06/20 | 02/13/20 | 44.000  | 10 Ship-2,12/01/20,12/01/20 Fcst-42,10/05/20,11/02/20                 |               |             |         |         |              |         |         |         |          | 3/23-Sales request- expedite this order. |
|       | WHS01   | Р  | 63031 | M001310  | В   | 303395 | A - MOTOR CAP ASSEMBLY,<br>9/16 T | 12/01/20 | 12/01/20 | 12/01/20 | 02/27/20 | 03/05/20 | 45.000  | 40 Ship-9,12/01/20,12/01/20<br>Fcst-36,11/02/20,11/30/20              | 528           | 120.00      | 10.00   | 120.00  |              | 180.00  | 110.00  | 180.00  |          |                                          |
|       | WHS01   | Р  | 63031 | M001060  | В   | 303393 | A - MOTOR CAP ASSEMBLY,<br>9/16 T | 99/99/99 | 99/99/99 | 99/99/99 | 03/16/20 | 03/23/20 | 6.000   | 10 Fcst-6,05/25/20,05/25/20                                           |               |             |         |         |              |         |         |         |          |                                          |
|       | WHS01   | Р  | 63031 | M001070  | В   | 303394 | A - MOTOR CAP ASSEMBLY,<br>9/16 T | 99/99/99 | 99/99/99 | 99/99/99 | 03/16/20 | 03/23/20 | 6.000   | 10 Fcst-6,05/25/20,05/25/20                                           |               |             |         | No 9    | Stand        | dard    | s or    |         |          |                                          |
|       | WHS01   | Р  | 63031 | M001090  | В   | 303401 | A - MOTOR CAP ASSEMBLY,<br>9/16 T | 99/99/99 | 99/99/99 | 99/99/99 | 03/16/20 | 03/23/20 | 8.000   | 10 Fcst-8,05/25/20,05/25/20                                           |               |             |         |         |              |         |         |         |          |                                          |
|       | WHS01   | Р  | 63031 | M001100  | В   | 303460 | A - H24A MOTOR CAP<br>ASY,9/16 TU | 99/99/99 | 99/99/99 | 99/99/99 | 03/16/20 | 03/23/20 | 10.000  | 10 Fcst-10,05/25/20,05/25/20                                          |               |             |         | thes    | e W          | orko    | rde     | r       |          |                                          |
|       | WHS01   | Р  | 63031 | M001110* | В   | 303527 | J20 - MOTOR CAP ASSEM,<br>2.903   | 99/99/99 | 99/99/99 | 99/99/99 | 10/26/19 | 10/31/19 | 15.000  | 10 Stck-15,06/07/17,06/07/17                                          |               |             |         |         | Rout         | tings   | 5       |         |          |                                          |
|       | WHS01   | Р  | 63031 | M001120  | В   | 303541 | J82 - MOTOR CAP ASSEMBLY,         | 99/99/99 | 99/99/99 | 99/99/99 | 10/26/19 | 10/31/19 | 196.000 | 10 Stck-<br>196,11/01/19,11/01/19                                     |               |             |         |         |              |         |         |         |          |                                          |
| l     |         |    |       |          |     |        |                                   |          |          |          |          |          |         |                                                                       |               |             |         |         |              |         |         |         |          |                                          |

|          |          |             | F           | inal Totals |                   |        |          |       |    |  |  |  |
|----------|----------|-------------|-------------|-------------|-------------------|--------|----------|-------|----|--|--|--|
| 0 17     |          | Remaining H | lours Order |             | Total Order Hours |        |          |       |    |  |  |  |
| Quantity | Total    | Set Up      | Run         | Mach        | Total             | Set Up | Run      | Mach  | ١. |  |  |  |
| 863.000  | 1,910.00 | 236.00      | 1,910.00    | 50.00       | 1,982.00          | 446.00 | 1,982.00 | 50.00 |    |  |  |  |

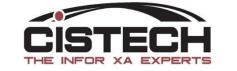

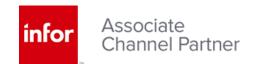

## Multiple Planners

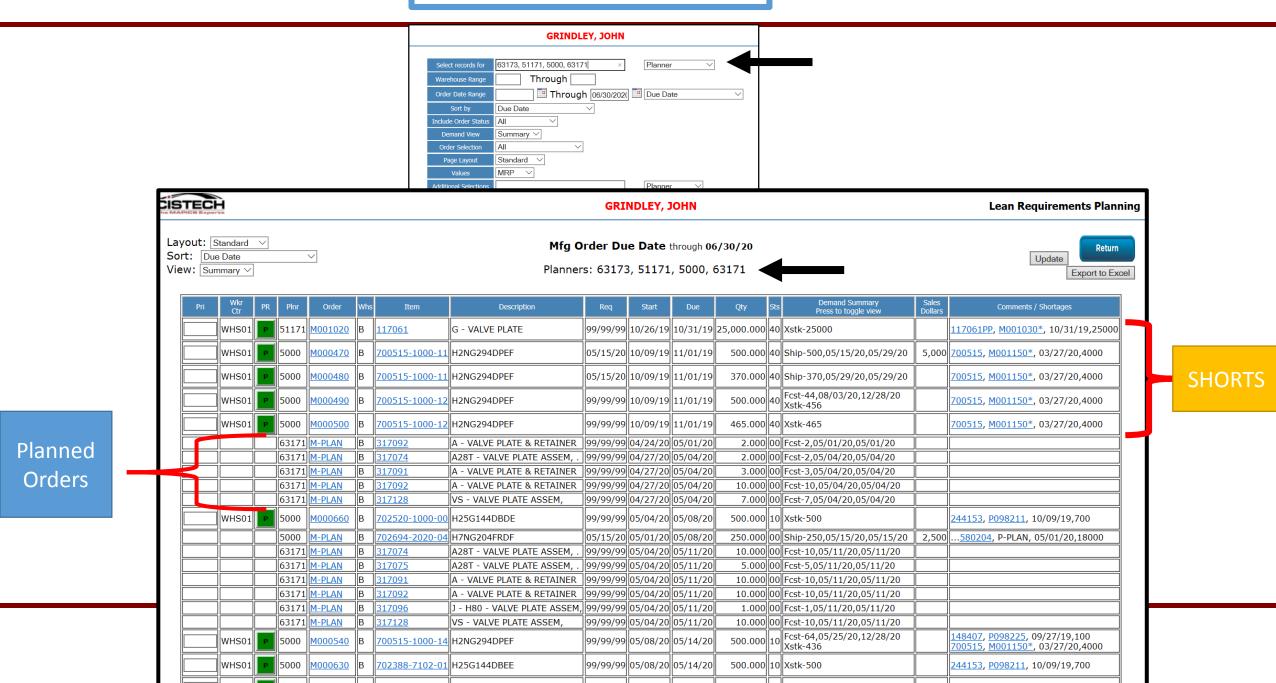

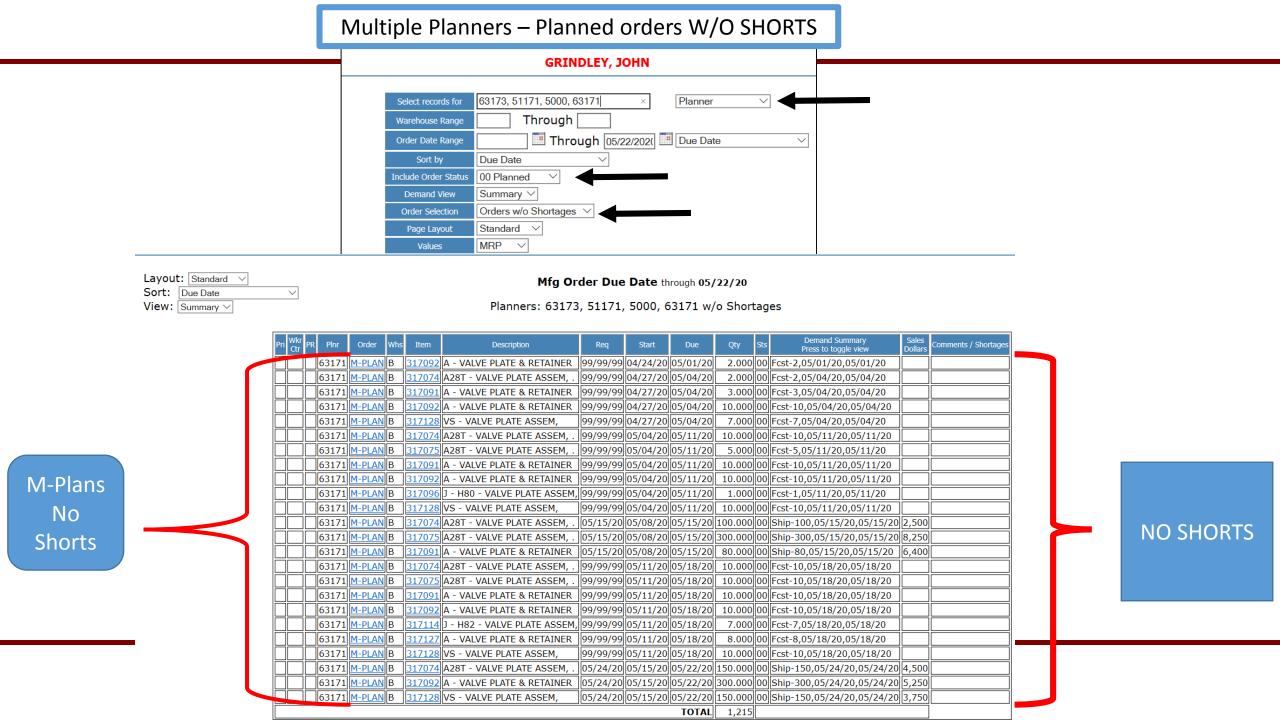

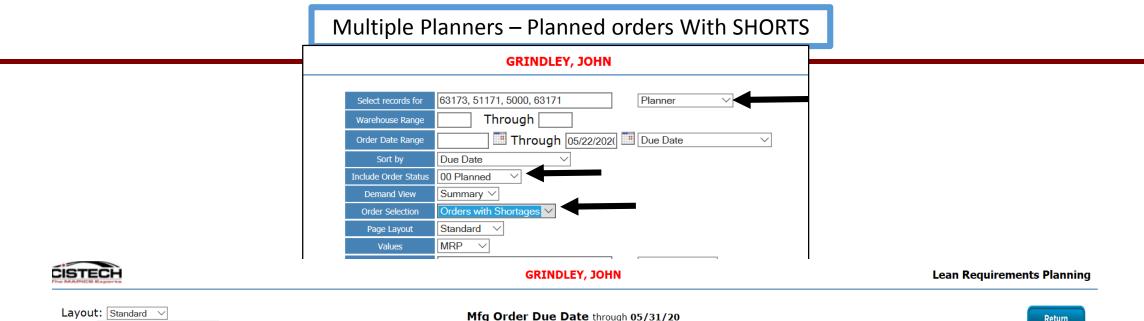

Layout: Standard 
Sort: Due Date 
View: Summary

Planners: 63173, 51171, 5000, 63171 with Shortages

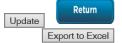

**SHORTS** 

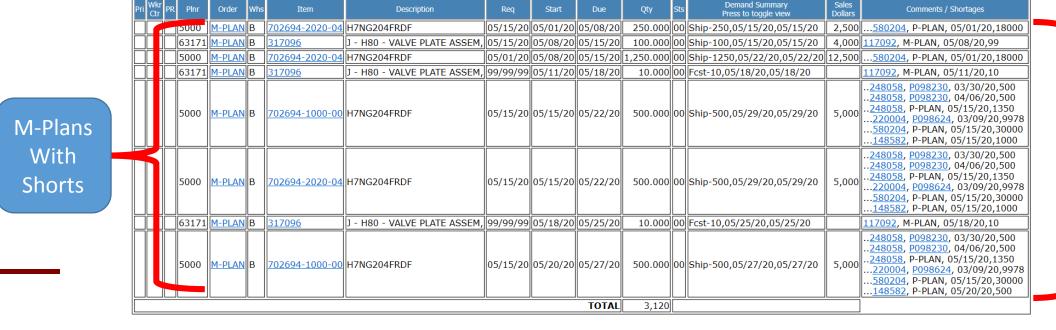

#### Workcenter Schedule – Sort Promise date

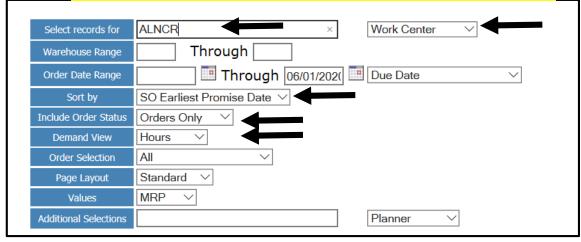

#### Workcenter Schedule – Cutoff Promise date

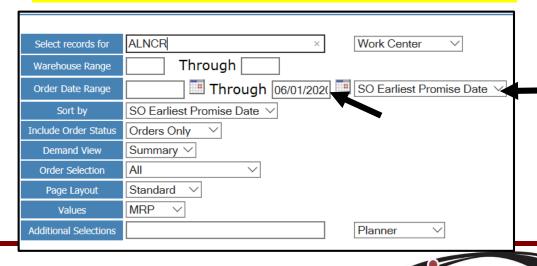

## Workcenter Group – Sort Due date

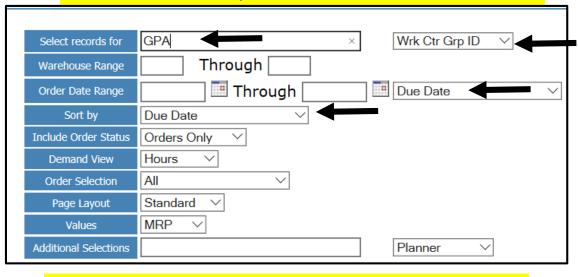

## Workcenter Group – Cutoff Promise date

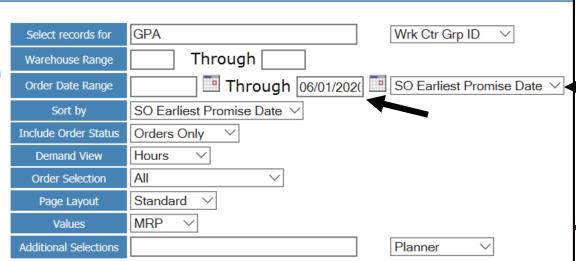

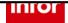

Channel Partner

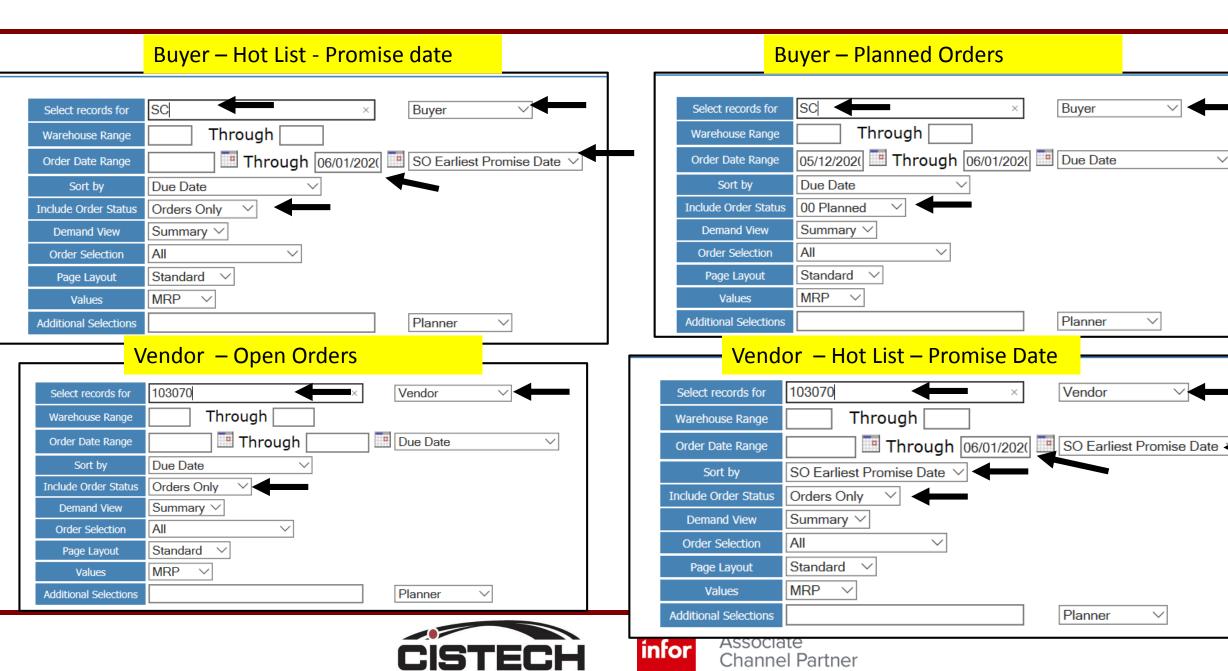

- Capacity Load Analysis Tool
- Hours / Headcount Calculation in Weekly Buckets
- Hyperlinks to LRP Detail
- Hours for Planned Orders or Workorders or Both
- Displays Overloads for Workcenters

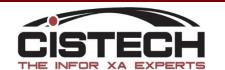

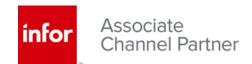

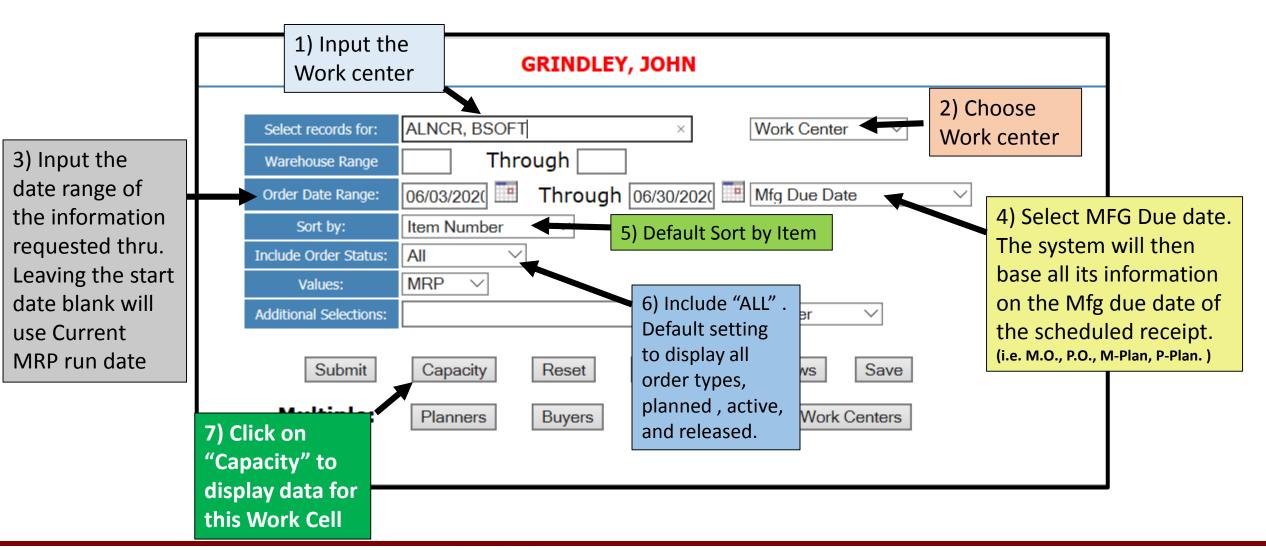

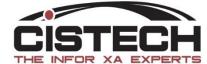

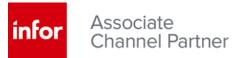

#### MRP WEEKLY - Workcenter "load" DISPLAY

- •Generates a list of Item numbers to run thru this Work Cell thru the selected date range.
- •Requirements are based on the Mfg due date of the workorder or the M-Plan due date in MRP.
- •The quantity is calculated by the remaining quantity on the workorder or the quantity of the M-plan.
- •The hours displayed are calculated from the routing on the item and the quantity remaining due on the workorder or the M-Plan.

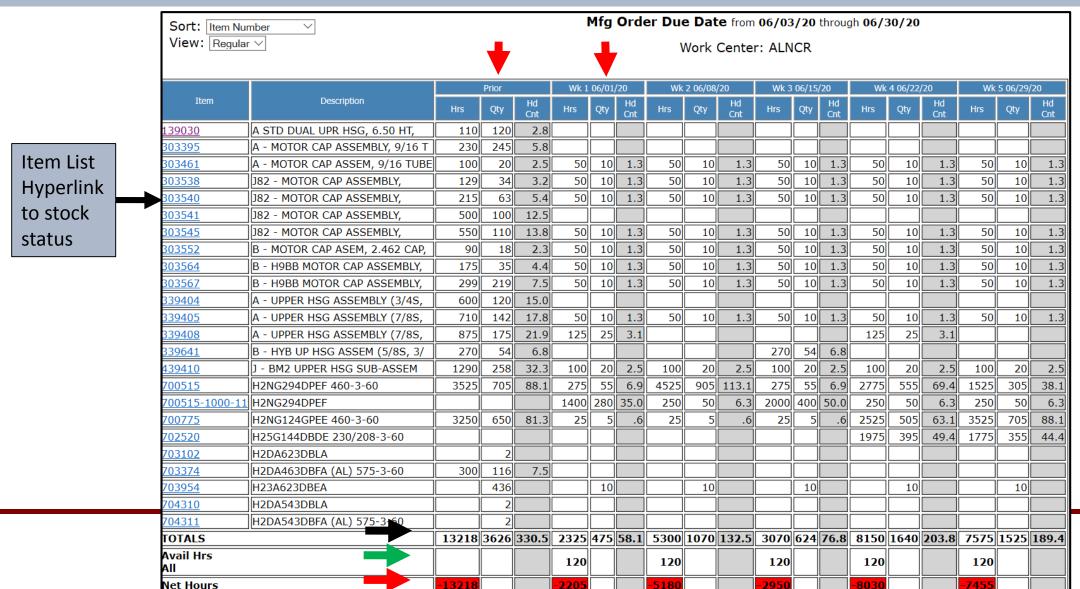